91

a

$$
\mathbf{X} = \begin{pmatrix} 1 & -1 & -1 \\ 1 & -1 & 1 \\ 1 & 1 & -1 \\ 1 & 1 & -1 \end{pmatrix}
$$

$$
\mathbf{y} = \begin{pmatrix} 1 \\ 1 \\ 0 \\ 4 \end{pmatrix}
$$

$$
\mathbf{X}'\mathbf{X}\mathbf{b} = \mathbf{X}'\mathbf{y}
$$

$$
\begin{pmatrix} 1 & 1 & 1 & 1 \\ -1 & -1 & 1 & 1 \\ -1 & 1 & -1 & 1 \end{pmatrix} \begin{pmatrix} 1 & -1 & -1 \\ 1 & -1 & 1 \\ 1 & 1 & -1 \\ 1 & 1 & 1 \end{pmatrix} \mathbf{b} = \begin{pmatrix} 1 & 1 & 1 & 1 \\ -1 & -1 & 1 & 1 \\ -1 & 1 & -1 & 1 \end{pmatrix} \begin{pmatrix} 1 \\ 1 \\ 0 \\ 4 \end{pmatrix}
$$

$$
\begin{pmatrix} 4 & 0 & 0 \\ 0 & 4 & 0 \\ 0 & 0 & 4 \end{pmatrix} \mathbf{b} = \begin{pmatrix} 6 \\ 2 \\ 4 \end{pmatrix}
$$

b

$$
\begin{pmatrix} 4 & 0 & 0 \ 0 & 4 & 0 \ 0 & 0 & 4 \end{pmatrix} \mathbf{b} = \begin{pmatrix} 6 \ 2 \ 4 \end{pmatrix}
$$

$$
\mathbf{b} = \begin{pmatrix} 1/4 & 0 & 0 \ 0 & 1/4 & 0 \ 0 & 0 & 1/4 \end{pmatrix} \begin{pmatrix} 6 \ 2 \ 4 \end{pmatrix} = \begin{pmatrix} 3/2 \ 1/2 \ 1 \end{pmatrix}
$$

c

$$
\hat{y} = \mathbf{Xb}
$$
  
=  $\begin{pmatrix} 1 & -1 & -1 \\ 1 & -1 & 1 \\ 1 & 1 & -1 \end{pmatrix} \begin{pmatrix} 3/2 \\ 1/2 \\ 1 \end{pmatrix}$   
=  $\begin{pmatrix} 0 \\ 2 \\ 1 \\ 3 \end{pmatrix}$   
 $\mathbf{r} = \hat{y} - y = \begin{pmatrix} -1 \\ 1 \\ 1 \\ -1 \end{pmatrix}$   

$$
SSE = \mathbf{r}'\mathbf{r} = 1 + 1 + 1 + 1 = 4
$$
  

$$
MSE = SSE/(n - (k + 1) = 4/(4 - 3) = 4
$$

$$
\hat{\beta}_1 \pm t_{.025,1} s \sqrt{c_{11}}
$$
  
= $\hat{\beta}_1 \pm t_{.025,1} \sqrt{MSEc_{11}}$   
=1/2 ± 12.706 $\sqrt{4 \cdot 0.25}$   
=1/2 ± 12.706

The CI is big since there is only one df

e

 $H_0$ :  $\beta_1 = 0$ 

$$
T = \frac{\hat{\beta}_j}{S\sqrt{c_{11}}}
$$
  
=  $\frac{1}{2} < t_{.025,1} = 12.706$ 

So we do not reject  $H_0$ . Since  $0 \in CI$  this is not surprising.

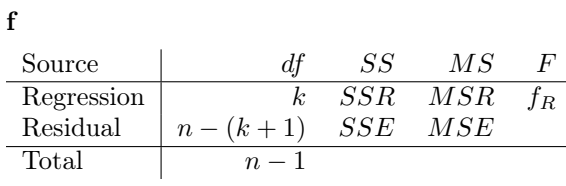

$$
\bar{y} = 6/4 = 1.5
$$
  
\n
$$
SST = (\mathbf{y} - 1.5)(\mathbf{y} - 1.5)'
$$
  
\n
$$
= 0.5^2 + 0.5^2 + 1.5^2 + 2.5^2
$$
  
\n
$$
= 9
$$
  
\n
$$
SSR = (\hat{\mathbf{y}} - 1.5)(\hat{\mathbf{y}} - 1.5)'
$$
  
\n
$$
= 1.5^2 + 0.5^2 + 0.5^2 + 1.5^2
$$
  
\n
$$
= 5
$$

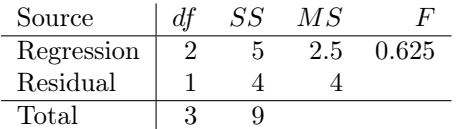

 $f_R = 0.625 < F_{.05,2,1} = 199.5$  So we cannot reject  $H_0$ .

$$
R^2 = 1 - SSE/SST = 1 - 4/9 = 5/9
$$

So five ninths of the variation is explained by the linear regression model.

$$
\mathbf{X} = \begin{pmatrix} 1 & x_1 - \bar{x} \\ 1 & x_2 - \bar{x} \\ \vdots & \vdots \\ 1 & x_n - \bar{x} \end{pmatrix}
$$

$$
\mathbf{X}'\mathbf{X} = \begin{pmatrix} n & \sum_{i} (x_i - \bar{x}) \\ \sum_{i} (x_i - \bar{x}) & \sum_{i} (x_i - \bar{x})^2 \end{pmatrix} = \begin{pmatrix} n & 0 \\ 0 & S_{XX} \end{pmatrix}
$$

$$
(\mathbf{X}'\mathbf{X})^{-1} = \begin{pmatrix} 1/n & 0 \\ 0 & 1/S_{XX} \end{pmatrix}
$$

$$
\mathbf{X}'\mathbf{y} = \begin{pmatrix} \sum_{i} y_i \\ \sum_{i} (x_i - x) y_i \end{pmatrix} = \begin{pmatrix} \sum_{i} y_i \\ S_{XY} \end{pmatrix}
$$

$$
(\mathbf{X}'\mathbf{X})^{-1}\mathbf{X}'\mathbf{y} = \begin{pmatrix} 1/n & 0 \\ 0 & 1/S_{XX} \end{pmatrix} \begin{pmatrix} \sum_{i} y_i \\ S_{XY} \end{pmatrix}
$$

$$
= \begin{pmatrix} \bar{y} \\ S_{XY}/S_{XX} \end{pmatrix}
$$

 $\bigg)$ 

 $\mathbf b$ 

$$
\hat{\beta}_0 \pm t_{.025, n-(k+1)} s \sqrt{c_{00}} = \bar{y} \pm t_{.025, n-2} s / \sqrt{n}
$$
  

$$
\hat{\beta}_1 \pm t_{.025, n-(k+1)} s \sqrt{c_{11}} = S_{XY} / S_{XX} \pm t_{.025, n-2} s / \sqrt{S_{XX}}
$$

 $\mathbf c$ 

 $\mathbf{X}'\mathbf{X}$  is diagonal, so it is easily invertible.

95

 $\mathbf{a}$ 

$$
\mathbf{X} = \begin{pmatrix} 1 & 0.5 \\ 1 & 0.5 \\ \vdots & \vdots \\ 1 & 0.5 \\ 1 & -0.5 \end{pmatrix}
$$
  

$$
\mathbf{X}'\mathbf{X} = \begin{pmatrix} 2n & 0 \\ 0 & 2n(0.5)^2 \end{pmatrix} = \begin{pmatrix} 2n & 0 \\ 0 & n/2 \end{pmatrix}
$$
  

$$
\mathbf{X}'\mathbf{X} = \begin{pmatrix} 2n & 0 \\ 0 & 2n(0.5)^2 \end{pmatrix} = \begin{pmatrix} 2n & 0 \\ 0 & n/2 \end{pmatrix}
$$
  

$$
(\mathbf{X}'\mathbf{X})^{-1}\mathbf{X}'\mathbf{y} = \begin{pmatrix} 1/(2n) & 0 \\ 0 & 2/n \end{pmatrix} \begin{pmatrix} n(\bar{y}_1 + \bar{y}_2) \\ n(\bar{y}_1 - \bar{y}_2)/2 \end{pmatrix}
$$
  

$$
= \begin{pmatrix} (\bar{y}_1 + \bar{y}_2)/2 \\ \bar{y}_1 - \bar{y}_2 \end{pmatrix}
$$

 $\mathbf b$ 

$$
\hat{\mathbf{y}} = \mathbf{X}\hat{\beta}
$$
\n
$$
= \begin{pmatrix}\n1 & 0.5 \\
1 & 0.5 \\
\vdots & \vdots \\
1 & 0.5 \\
1 & -0.5 \\
\vdots & \vdots \\
1 & -0.5\n\end{pmatrix}\n\begin{pmatrix}\n(\bar{y}_1 + \bar{y}_2)/2 \\
(\bar{y}_1 + \bar{y}_2)/2 \\
\vdots \\
\bar{y}_1 - \bar{y}_2\n\end{pmatrix} = \begin{pmatrix}\n(\bar{y}_1 + \bar{y}_2)/2 + (\bar{y}_1 - \bar{y}_2)/2 \\
(\bar{y}_1 + \bar{y}_2)/2 + (\bar{y}_1 - \bar{y}_2)/2 \\
\vdots \\
(\bar{y}_1 + \bar{y}_2)/2 - (\bar{y}_1 - \bar{y}_2)/2 \\
\vdots \\
(\bar{y}_1 + \bar{y}_2)/2 - (\bar{y}_1 - \bar{y}_2)/2\n\end{pmatrix} = \begin{pmatrix}\n\bar{y}_1 \\
\bar{y}_1 \\
\bar{y}_2 \\
\bar{y}_2 \\
\bar{y}_2 \\
\vdots \\
\bar{y}_2\n\end{pmatrix}
$$

$$
SSE = (\mathbf{y} - \hat{\mathbf{y}})'(\mathbf{y} - \hat{\mathbf{y}})
$$
  
= 
$$
\sum_{i=1}^{m} (y_i - \bar{y}_1)^2 + \sum_{i=m+1}^{m+n} (y_i - \bar{y}_2)^2
$$
  
= 
$$
S_{Y_1Y_1} + S_{Y_2Y_2}
$$

$$
s = \sqrt{MSE} = \sqrt{SSE/(2n-2)}
$$
  
=  $\sqrt{(S_{Y_1Y_1} + S_{Y_2Y_2})/(2n-2)}$ 

 $c_{11} = 2/n$ 

$$
\hat{\beta}_1 \pm t_{.025, n-(k+1)} s \sqrt{(c_{11})}
$$
\n
$$
\bar{y}_1 - \bar{y}_2 \pm t_{.025, n+m-2} \sqrt{\left(\sum_{i=1}^m (y_i - \bar{y}_1)^2 + \sum_{i=m+1}^{m+n} (y_i - \bar{y}_2)^2\right)/(m+n-2)} \sqrt{2/n}
$$

 $\mathbf d$ 

$$
\bar{y}_1 = (117 + 119 + 127)/3 = 121
$$
\n
$$
\bar{y}_2 = (129 + 138 + 139)/3 = 135.34
$$
\n
$$
\hat{\beta}_0 = (\bar{y}_1 + \bar{y}_2/2) = 128.17
$$
\n
$$
\hat{\beta}_1 = \bar{y}_1 - \bar{y}_2 = -14.34
$$
\n
$$
\hat{y}_1 = \begin{pmatrix} \bar{y}_1 \\ \bar{y}_1 \\ \bar{y}_2 \\ \bar{y}_2 \\ 135.34 \end{pmatrix}
$$
\n
$$
\hat{y} = \begin{pmatrix} 121 \\ 121 \\ \bar{y}_2 \\ 135.34 \\ 135.34 \end{pmatrix}
$$

$$
SSE = \sum_{i=1}^{m} (y_i - \bar{y}_1)^2 + \sum_{i=m+1}^{m+n} (y_i - \bar{y}_2)^2
$$
  
=  $(117 - 121)^2 + (119 - 121)^2 + (127 - 121)^2 + (129 - 135.34)^2 + (138 - 135.34)^2(139 - 135.34)^2$   
=  $(117 - 121) * *2 + (119 - 121) * *2 + (127 - 121) * *2 + (129 - 135.34) * *2 + (138 - 135.34) * *2 + (139 - 135.34) *= 116.67$ 

$$
s = \sqrt{SSE/(2n - 2)} = 5.40
$$
  

$$
c_{11} = 2/n = 2/3
$$

 $CI:$ 

$$
\bar{y}_1 - \bar{y}_2 \pm t_{.025, n+m-2} \sqrt{\left(\sum_{i=1}^m (y_i - \bar{y}_1)^2 + \sum_{i=m+1}^{m+n} (y_i - \bar{y}_2)^2\right)/(2n-2)\sqrt{2/n}}
$$
  
- 14.34 ± t\_{.025, 4} 5.40\sqrt{1/3}  
- 14.34 ± 12.24

89

```
exe12.89 = read. table("http://www.uio.no/studier/emner/matnat/math/STK2120/v16/exe12.89.txt",
    header = T)fitIBU = Im(Rating^HBU, data=exe12.89)\textbf{summary}(\text{fitIBU})
```
 $\# Co\,efficients$  :

 $#$  Estimate Std. Error t value  $Pr(>|t|)$  $\#(Intercept)$  1.698363 0.189611 8.957 5.85 $e-09$  \*\*\* #IBU 0.031958 0.004253 7.514 1.24 e−07 \*\*\* fitABV =  $\text{Im}( \text{Rating} \text{ABV}, \text{ data} = \text{ex}e12.89 )$ summary(fitABV)  $\# Co\,efficients:$  $#$  Estimate Std. Error t value  $Pr(>/t / )$  $\#( \text{Intercept}) \quad 1.07556 \qquad 0.50090 \quad 2.147 \quad 0.042544 \; *$ #ABV 0.33011 0.08695 3.797 0.000931 \*\*\* #  $\#b$  $fitBoth = lm(Rating^{\text{-}}ABV+IBU, data=exe12.89)$  $summary(fitBoth)$  $\# Co\,efficients:$  $#$  Estimate Std. Error t value  $Pr(>|t|)$  $\#(Intercept)$  2.238326 0.396128 5.651 1.11e-05 \*\*\* #ABV −0.166055 0 .107849 −1.540 0 . 1 3 8  $0.041940$   $0.007688$   $5.455$   $1.76e-05$  \*\*\*  $#$  $\#$  IBU is correleated with ABV and IBU explains rating better  $\#c$ png ( " exe1289 −1.png" ) plot (fitBoth\$fitted. values, fitBoth\$residuals)  $dev.$  of  $f()$ png ( " exe1289 −1b . png" )  $plot(exe12.89$IBU, fitBoth $residuals)$  $dev.$  off $()$ png ( " exe1289 −1c . png" )  $plot (exe12.89 $ABV, fitBoth $residuals)$  $dev.$  of  $f()$ png ( " exe1289 −2.png" ) p lot ( exe12 . 8 9 \$ABV, exe12 . 8 9 \$Rating )  $dev.$  of  $f()$ png ( " exe1289 −3.png" ) p lot ( exe12 . 8 9 \$IBU , exe12 . 8 9 \$Rating )  $dev.$  off  $()$  #Not linear  $\#d$  $exe12.89$IBUsq = exe12.89$IBU^2$  $fitQuad = Im(Rating^{\text{ABV}+IBU+IBUsq}, data=exe12.89)$  $summary(fitQuad)$  $\# Co\,efficients:$  $#$  Estimate Std. Error t value  $Pr(>|t|)$  $\#(Intercept)$  0.2142014 0.5181218 0.413 0.683491  $\#ABV$  0.1310974 0.1001233 1.309 0.204558 #IBU 0.0953313 0.0126904 7.512 2.22e−07 \*\*\*

 $\#IBUsq$   $-0.0008014$   $0.0001716$   $-4.671$   $0.000131$  \*\*\*

 $\#$  IBU and IBUSq are significant. IBUsq has negative coefficient because of the downward slo

 $\#$  f Rating depends significantly on IBU and IBU $\hat{}$ 2. When including IBU in the model,

- $\#$  ABV is not significant.
- $#$  A djusted R increases from 0.715 to 0.8535 when IBU^2 is included so including
- $# IBU^2$  gives a better model

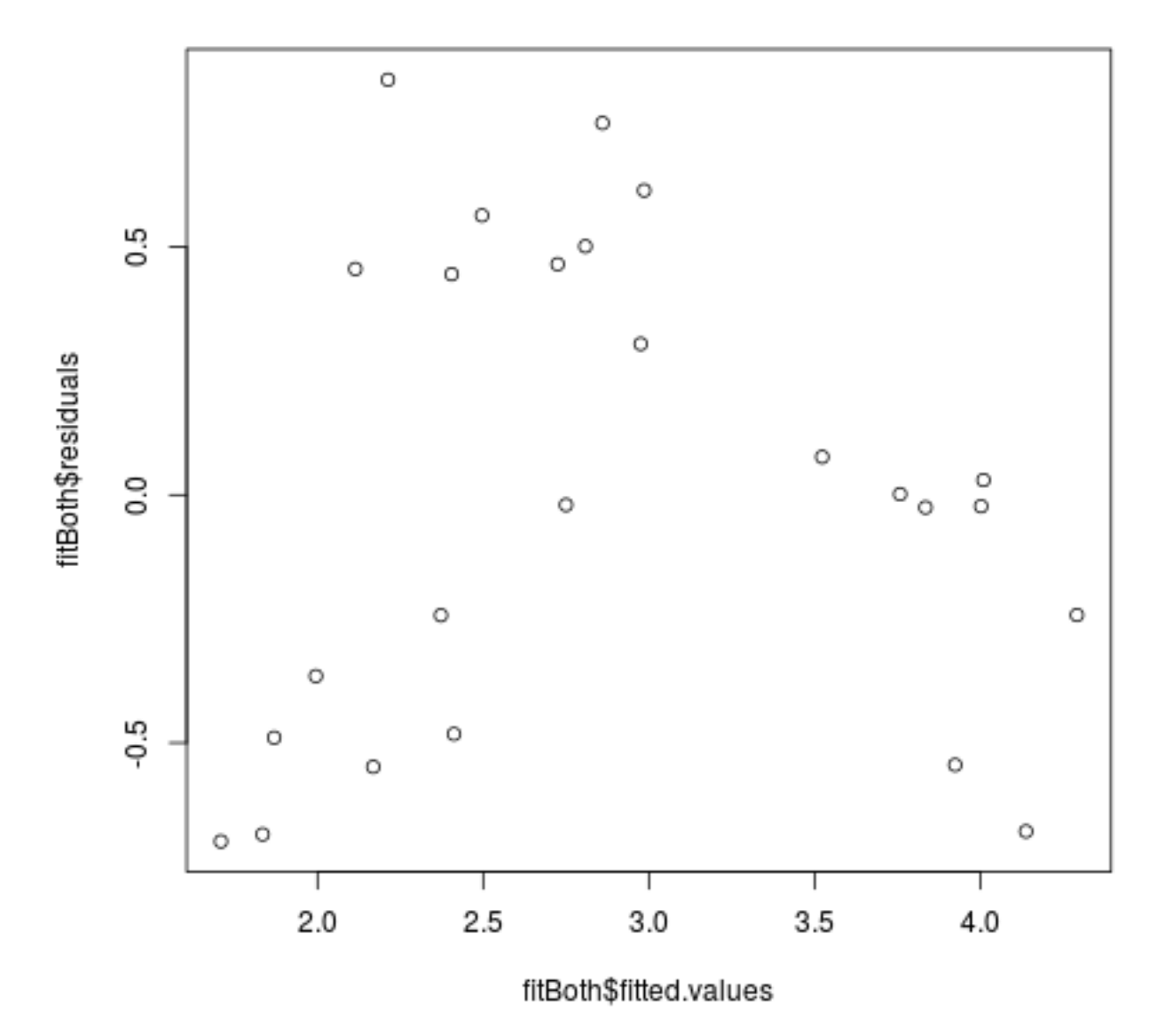

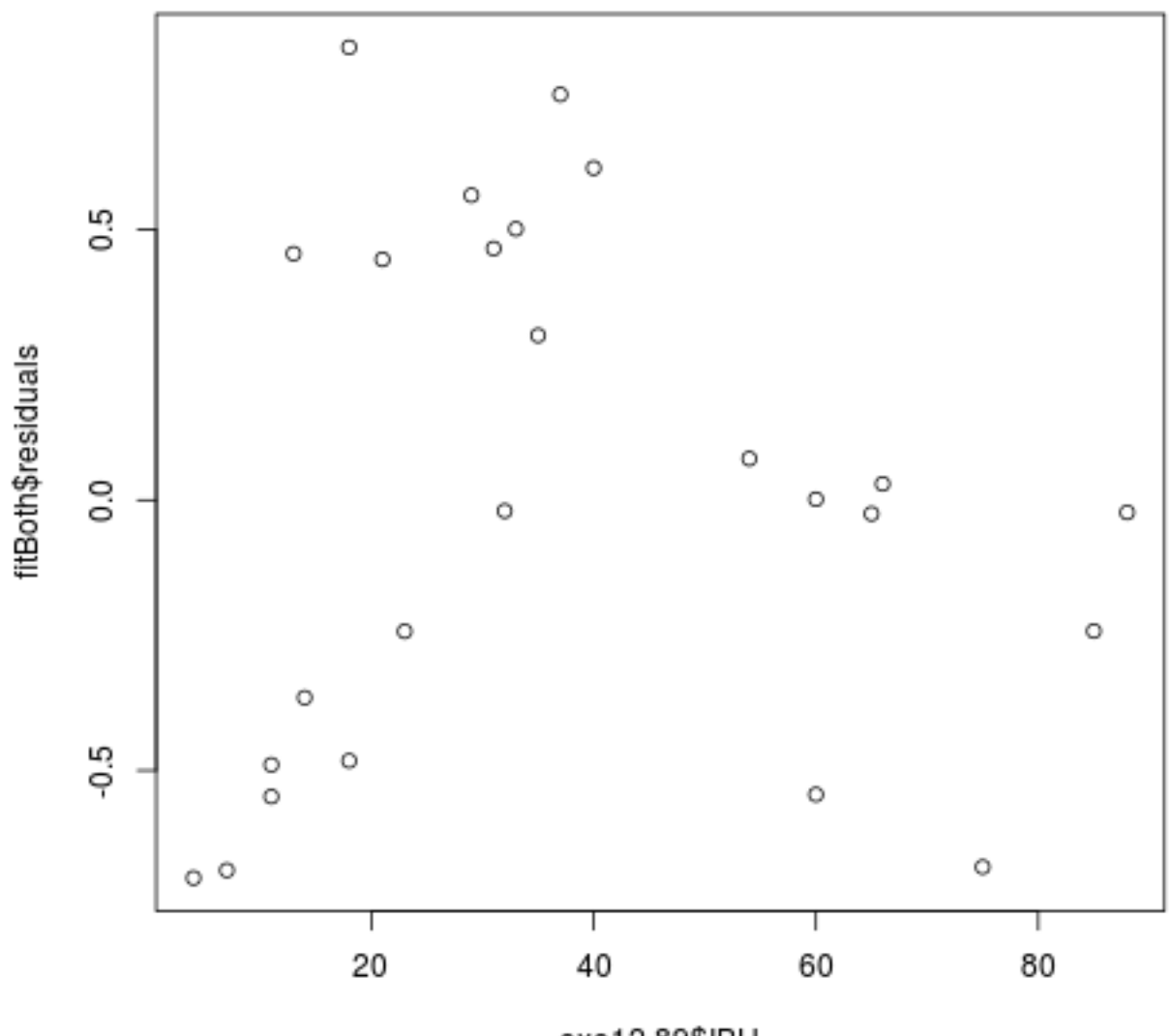

exe12.89\$IBU

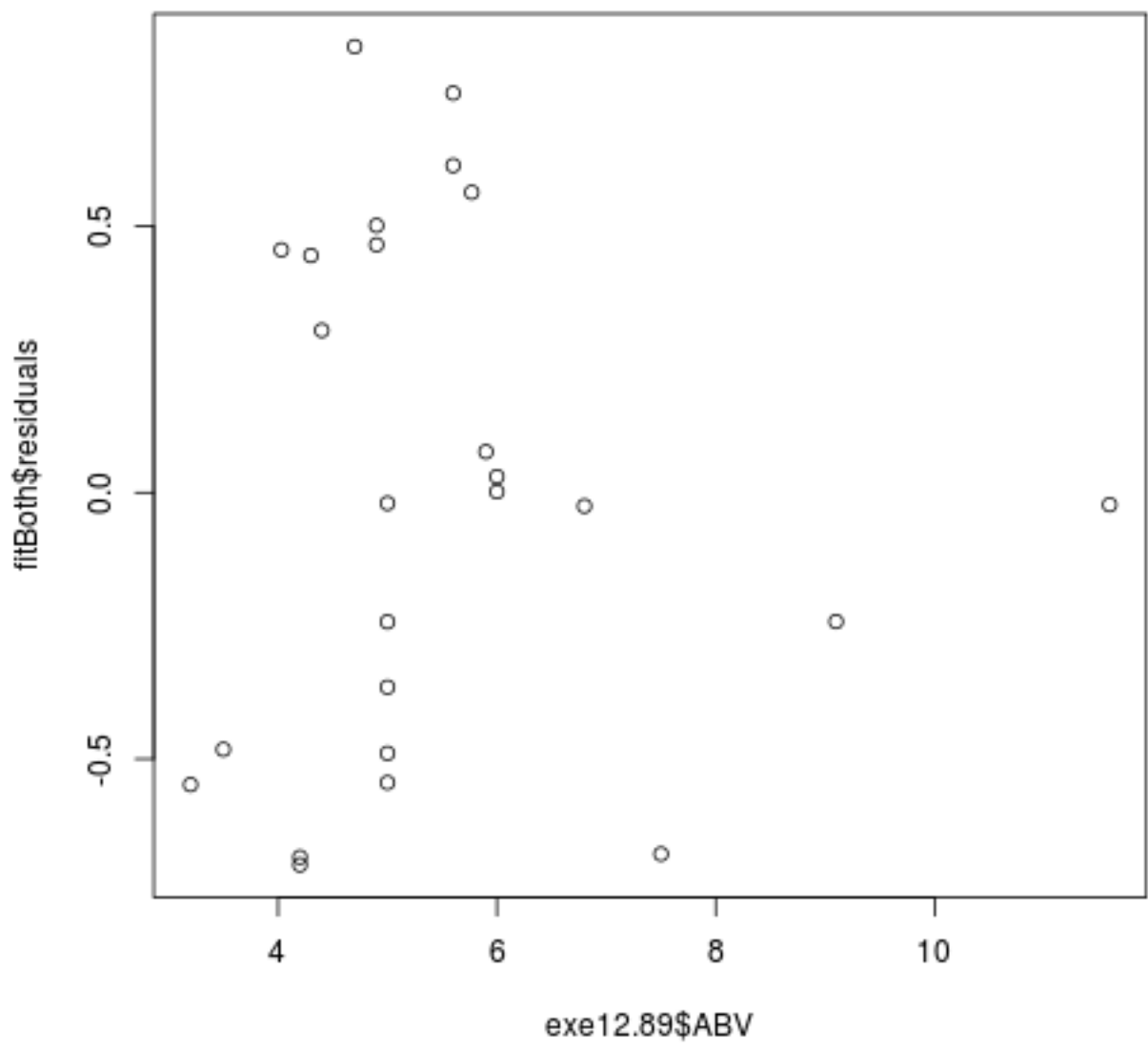

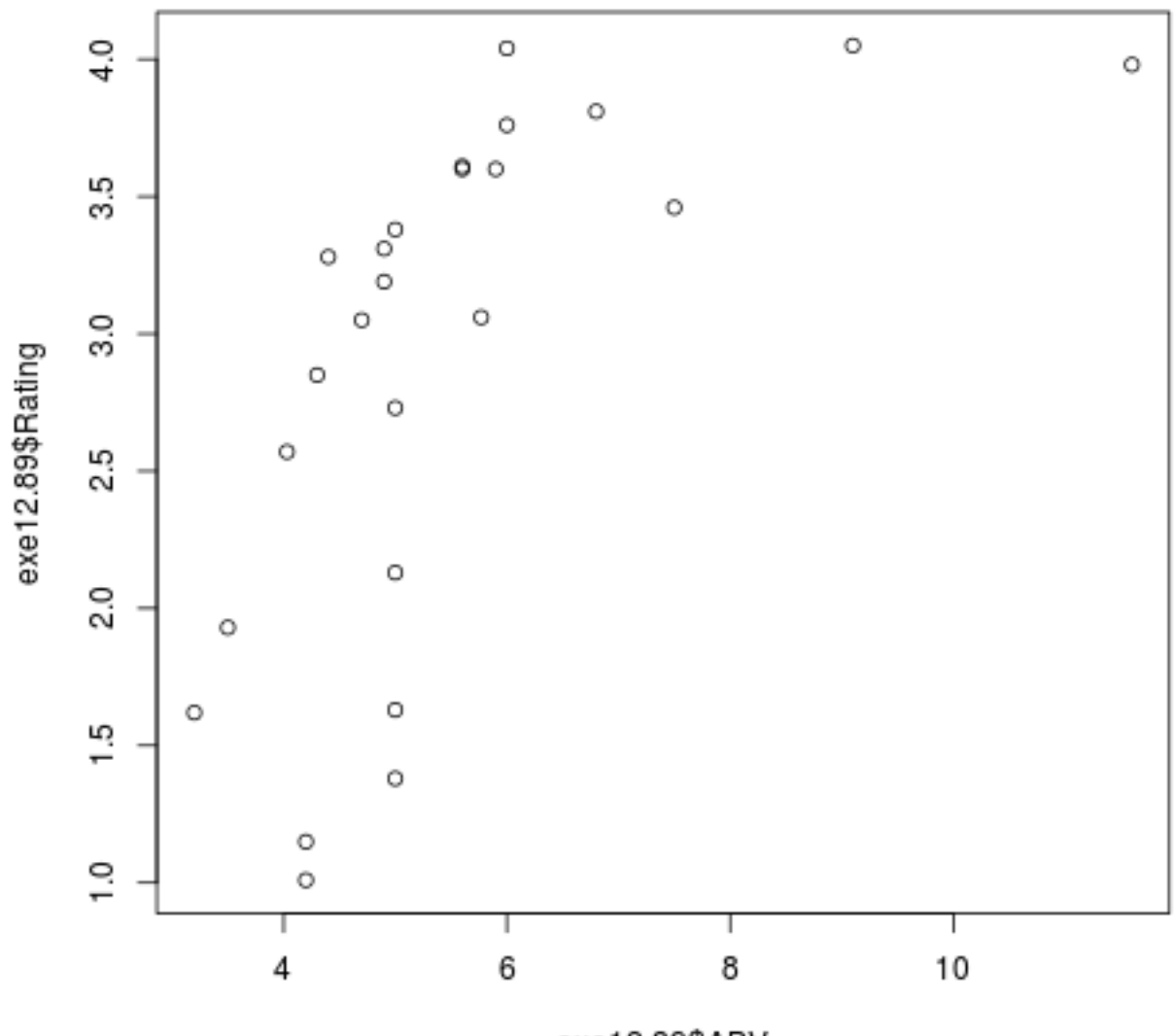

exe12.89\$ABV

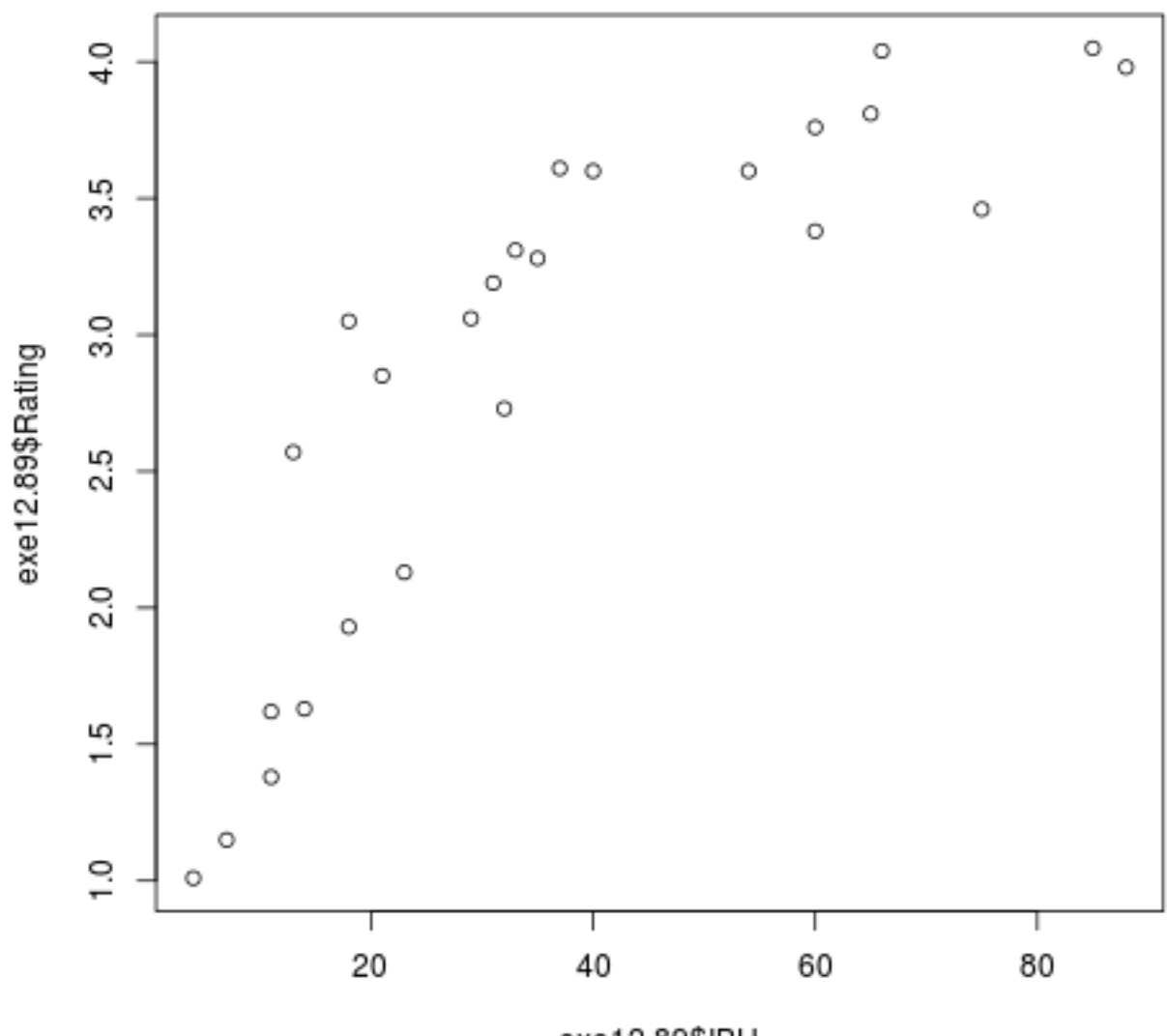

exe12.89\$IBU

## Exam 2

a

(i)

$$
r = \sqrt{R^2} = \sqrt{0.4618} = 0.6976
$$

(ii)

 $\hat{\beta}_1 \pm t_{\alpha/2,n-2} s_{\hat{\beta}_1}$  $0.058514 \pm t_{0.05/2,152} s_{\hat{\beta}_1}$  $0.058514 \pm 2.8486\cdot 0.005124$  $0.058514 \pm 0.014596$ [0.0439, 0.0731]

 $0.04 \notin \mathrm{CI}$ , so we reject  $H_0$ 

b

The t-test shows that gender is significant. But it is not a significant factor in the regression when we also include height as a factor. Since it is correleated with height, its significance is overrated in the T-test.

c

$$
\frac{\partial FEV1}{\partial bmi} = 0
$$
  
2(-0.003373) $bmi + 0.203648 = 0$   
 $bmi = \frac{0.203648}{2 \cdot 0.003373}$   
 $bmi = 30.1880$ 

It can be explained by  $\frac{\partial FEV1}{\partial bmi} < 0$  for  $bmi > 30$  so a positive linear function of  $bmi$  will be 'wrong' for  $bmi > 30$ , which is about a quarter of the persons.

d

(i)

$$
E[\hat{\beta}]
$$
  
= $E[(\mathbf{X}'\mathbf{X})^{-1}\mathbf{X}'\mathbf{Y}]$   
= $(\mathbf{X}'\mathbf{X})^{-1}\mathbf{X}'E[\mathbf{Y}]$   
= $(\mathbf{X}'\mathbf{X})^{-1}\mathbf{X}'\mathbf{X}\beta$   
= $(\mathbf{X}'\mathbf{X})^{-1}(\mathbf{X}'\mathbf{X})\beta$   
= $\beta$ 

(ii)

$$
\begin{aligned} &\Sigma(\hat{\beta}) \\ &\Sigma((\mathbf{X}'\mathbf{X})^{-1}\mathbf{X}'\mathbf{Y}) \\ &(\mathbf{X}'\mathbf{X})^{-1}\mathbf{X}'\Sigma(\mathbf{Y})((\mathbf{X}'\mathbf{X})^{-1}\mathbf{X}')' \\ &(\mathbf{X}'\mathbf{X})^{-1}\mathbf{X}'\sigma^2\mathbf{I}\mathbf{X}(\mathbf{X}'\mathbf{X})^{-1} \\ &(\mathbf{X}'\mathbf{X})^{-1}\mathbf{X}'\mathbf{X}(\mathbf{X}'\mathbf{X})^{-1}\sigma^2\mathbf{I} \\ &(\mathbf{X}'\mathbf{X})^{-1}\sigma^2 \end{aligned}
$$